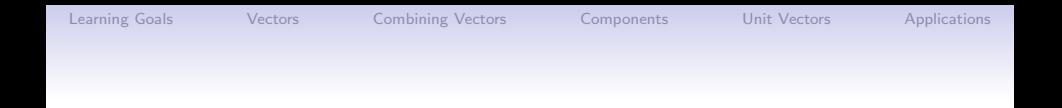

## Math 213 - Vectors, or How to Move Around in Space

Peter A. Perry

University of Kentucky

August 24, 2018

K ロ ▶ K @ ▶ K 할 > K 할 > 1 할 > 1 이익어

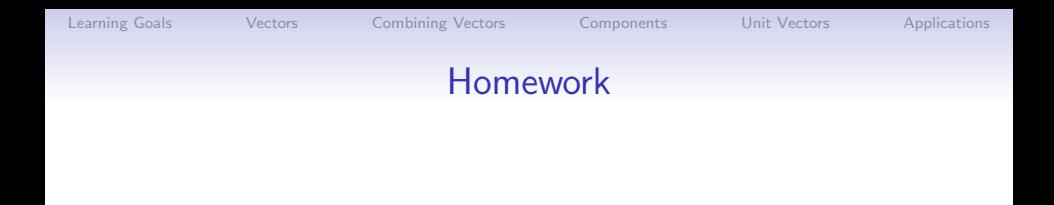

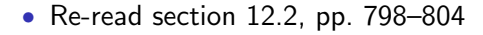

- Begin work on problems 3-35 (odd), 41, 45, 47, pp. 805–807
- Continue working on Webwork A1 Remember to access WebWork only through Canvas!

**KORK ERKER ER AGA** 

Also, read section 12.3, pp. 807–813 for Monday

# Unit I: Geometry and Motion in Space

- Lecture 1 Three-Dimensional Coordinate Systems
- Lecture 2 Vectors
- Lecture 3 The Dot Product
- Lecture 4 The Cross Product
- Lecture 5 Equations of Lines and Planes, Part I
- Lecture 6 Equations of Lines and Planes, Part II
- Lecture 7 Cylinders and Quadric Surfaces
- Lecture 8 Vector Functions and Space Curves
- Lecture 9 Derivatives and Integrals of Vector Functions
- Lecture 10 Arc Length and Curvature
- Lecture 11 Motion in Space: Velocity and Acceleration
- Lecture 12 Exam 1 Review

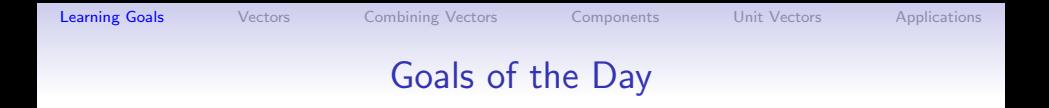

- Understand vectors as *displacements*
- Understand how to combine vectors by addition, subtraction, and scalar multiplication
- Understand *components* of vectors
- Understand *unit vectors*, and know the standard basis vectors  $i, j,$  and  $k$
- <span id="page-3-0"></span>• Use vectors to solve problems involving forces and velocities

**KORK ERKER ADE YOUR** 

> The vector  $\mathbf{v} = \langle 2, 4, 3 \rangle$  is an instruction to move

> > **KORK ERKER ER AGA**

<span id="page-4-0"></span>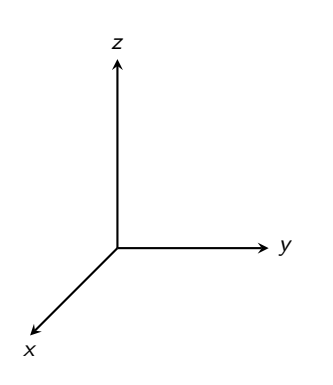

> The vector  $\mathbf{v} = \langle 2, 4, 3 \rangle$  is an instruction to move

> > **KORK STRAIN A BAR SHOP**

 $\bullet$  2 units in the x direction

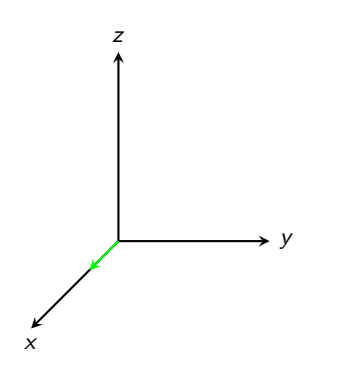

> The vector  $\mathbf{v} = \langle 2, 4, 3 \rangle$  is an instruction to move

- $\bullet$  2 units in the x direction
- $\bullet$  4 units in the  $\gamma$  direction

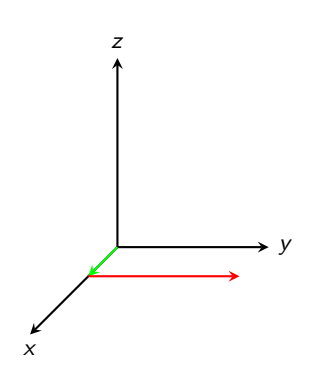

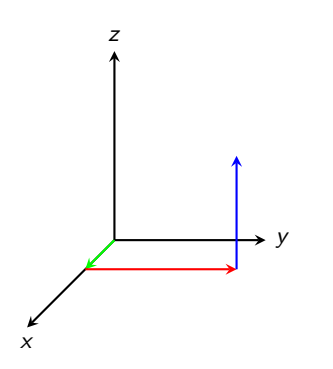

The vector  $\mathbf{v} = \langle 2, 4, 3 \rangle$  is an instruction to move

- $\bullet$  2 units in the x direction
- $\bullet$  4 units in the  $\gamma$  direction
- 3 units in the z direction

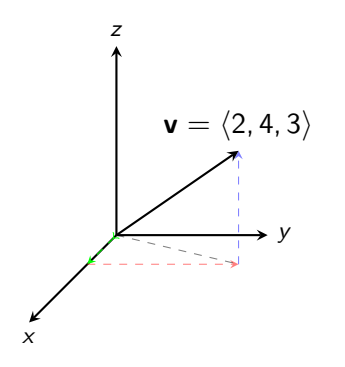

The vector  $\mathbf{v} = \langle 2, 4, 3 \rangle$  is an instruction to move

- $\bullet$  2 units in the x direction
- $\bullet$  4 units in the  $\gamma$  direction
- 3 units in the z direction

In this picture:

- the initial point of the vector is (0, 0, 0)
- the final point is  $(2, 4, 3)$ .

We could also choose a different initial point. . .

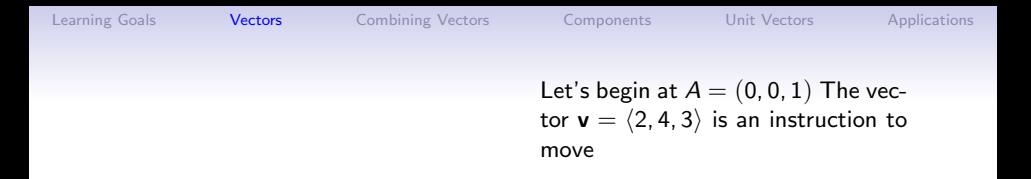

イロト 不優 ト 不重 ト 不重 トー

遣う  $2990$ 

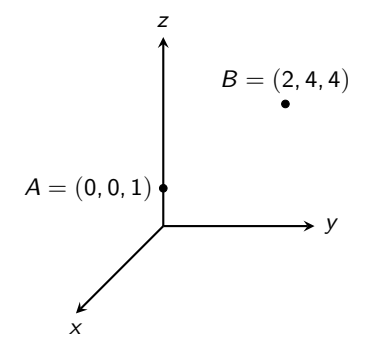

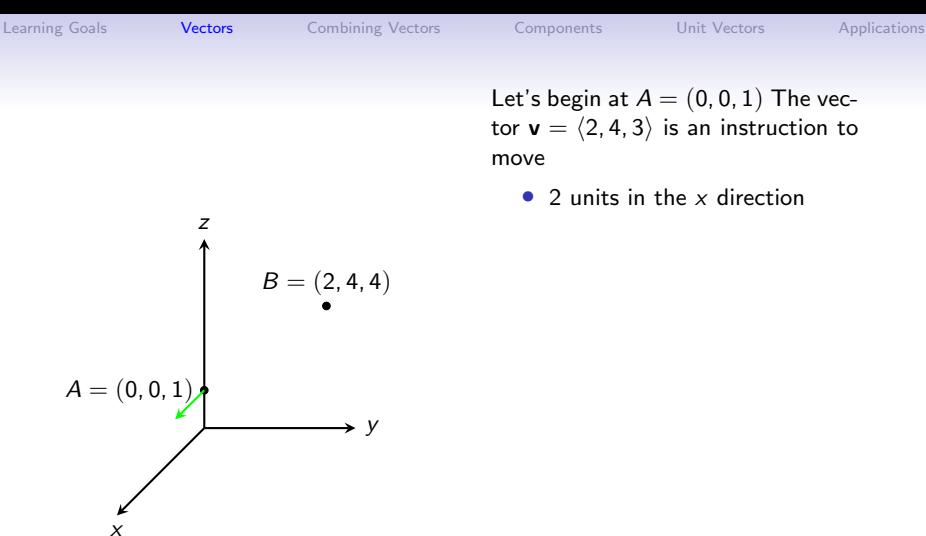

イロト イ団 トイ 差 トイ 差 トー

ミー  $2990$ 

Let's begin at  $A = (0, 0, 1)$  The vector  $\mathbf{v} = \langle 2, 4, 3 \rangle$  is an instruction to move

 $\bullet$  2 units in the x direction

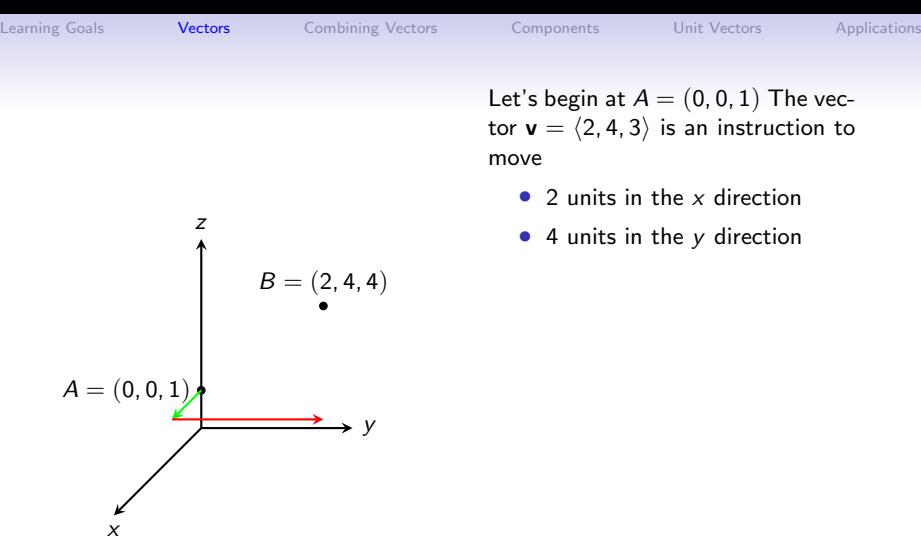

 $4)$ 

Let's begin at  $A = (0, 0, 1)$  The vector  $\mathbf{v} = \langle 2, 4, 3 \rangle$  is an instruction to move

- $\bullet$  2 units in the x direction
- 4 units in the y direction

K ロ ▶ K @ ▶ K 할 > K 할 > 1 할 > 1 이익어

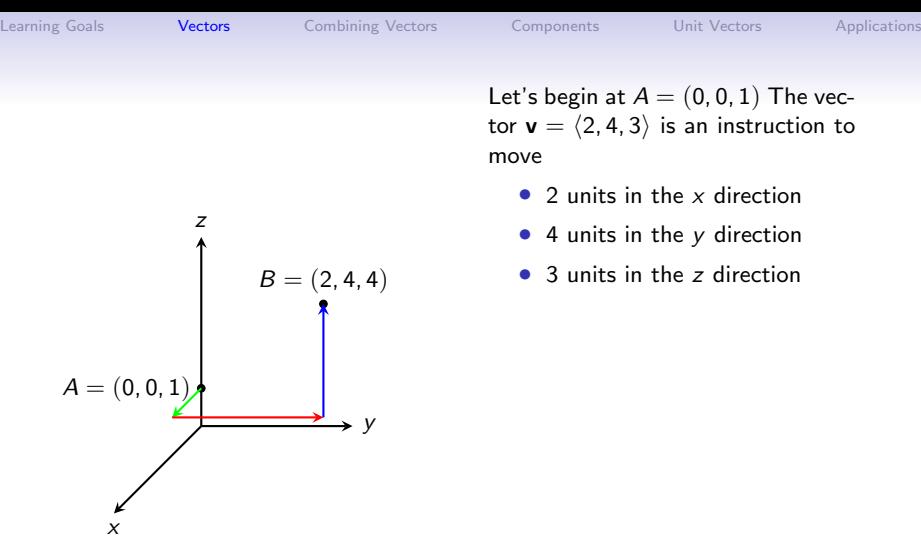

Let's begin at  $A = (0, 0, 1)$  The vector  $\mathbf{v} = \langle 2, 4, 3 \rangle$  is an instruction to move

- $\bullet$  2 units in the x direction
- 4 units in the y direction
- 3 units in the z direction

K ロ ▶ K @ ▶ K 할 > K 할 > 1 할 > 1 이익어

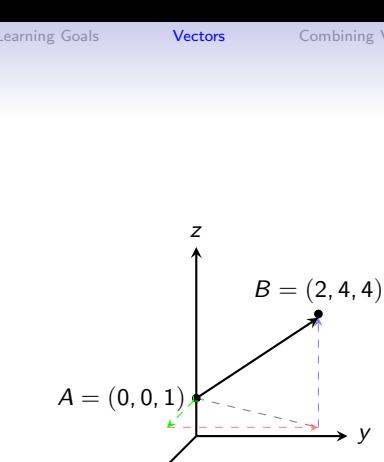

x

Combining [Vectors](#page-4-0) [Components](#page-39-0) [Unit Vectors](#page-44-0) [Applications](#page-46-0)

 $\rightarrow$  V

Let's begin at  $A = (0, 0, 1)$  The vector  $\mathbf{v} = \langle 2, 4, 3 \rangle$  is an instruction to move

- 2 units in the x direction
- 4 units in the y direction
- 3 units in the z direction

In this picture:

• the initial point of the vector is  $A = (0, 0, 1)$ 

**KORKA SERKER ORA** 

• the final point is  $B = (2, 4, 4).$ 

Another name for the vector  $\bf{v}$  is  $\overrightarrow{AB}$ 

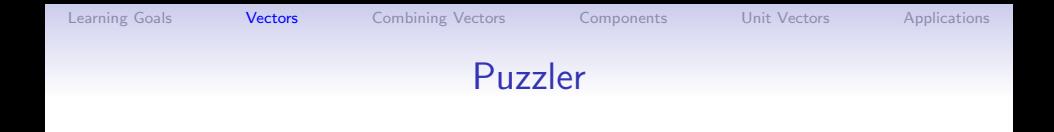

Can you name all of the equal vectors in the parallelogram shown below?

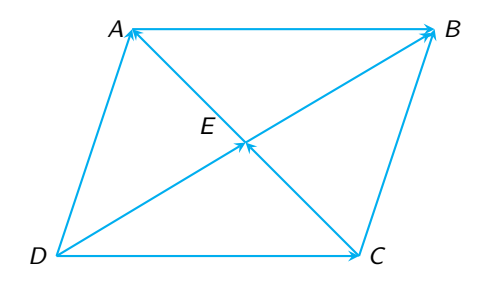

イロト イ団 トイ 差 トイ 差 トー

ミー  $2990$ 

 $QQ$ 

#### Vector Addition - Triangle Law

Vector Addition If u and v are vectors positioned so that the initial point of **v** is at the terminal point of **u**, then the sum  $\mathbf{u} + \mathbf{v}$  is the vector from the initial point of u to the terminal point of v

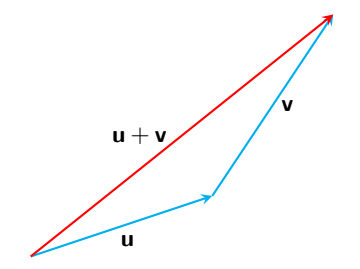

<span id="page-15-0"></span>The Triangle Law

K ロ ▶ K @ ▶ K 할 > K 할 > 1 할 > 1 이익어

#### Vector Addition - Parallelogram Law

To add u and v, we can either:

K ロ ▶ K @ ▶ K 할 > K 할 > 1 할 > 1 이익어

#### Vector Addition - Parallelogram Law

To add u and v, we can either:

• Begin with u

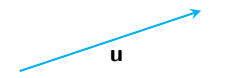

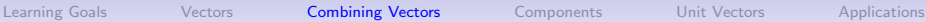

イロト イ部 トイ君 トイ君 トッ 君の

 $2990$ 

#### Vector Addition - Parallelogram Law

To add u and v, we can either:

- Begin with u
- Displace by **v**

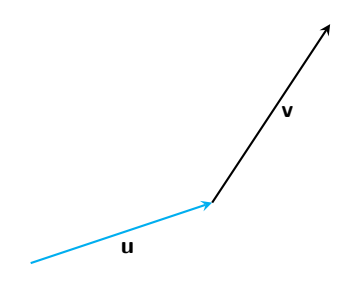

 $(1 - 4)$   $(1 - 4)$   $(1 - 4)$   $(1 - 4)$   $(1 - 4)$   $(1 - 4)$   $(1 - 4)$   $(1 - 4)$   $(1 - 4)$   $(1 - 4)$   $(1 - 4)$   $(1 - 4)$   $(1 - 4)$   $(1 - 4)$   $(1 - 4)$   $(1 - 4)$   $(1 - 4)$   $(1 - 4)$   $(1 - 4)$   $(1 - 4)$   $(1 - 4)$   $(1 - 4)$   $(1 - 4)$   $(1 - 4)$   $(1 -$ 

ミー  $2990$ 

#### Vector Addition - Parallelogram Law

To add u and v, we can either:

- Begin with u
- Displace by **v**
- Obtain  $\mathbf{u} + \mathbf{v}$

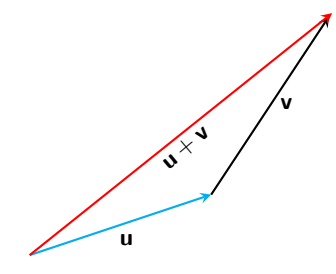

 $(1 - 4)$   $(1 - 4)$   $(1 - 4)$   $(1 - 4)$   $(1 - 4)$   $(1 - 4)$   $(1 - 4)$   $(1 - 4)$   $(1 - 4)$   $(1 - 4)$   $(1 - 4)$   $(1 - 4)$   $(1 - 4)$   $(1 - 4)$   $(1 - 4)$   $(1 - 4)$   $(1 - 4)$   $(1 - 4)$   $(1 - 4)$   $(1 - 4)$   $(1 - 4)$   $(1 - 4)$   $(1 - 4)$   $(1 - 4)$   $(1 -$ 

ミー  $2990$ 

#### Vector Addition - Parallelogram Law

To add u and v, we can either:

- Begin with u
- Displace by **v**
- Obtain  $\mathbf{u} + \mathbf{v}$

OR

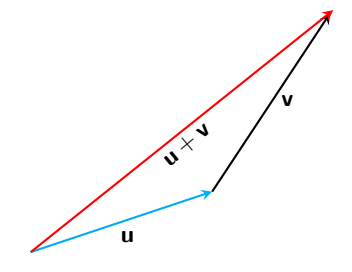

 $(1 - 4)$   $(1 - 4)$   $(1 - 4)$   $(1 - 4)$   $(1 - 4)$   $(1 - 4)$   $(1 - 4)$   $(1 - 4)$   $(1 - 4)$   $(1 - 4)$   $(1 - 4)$   $(1 - 4)$   $(1 - 4)$   $(1 - 4)$   $(1 - 4)$   $(1 - 4)$   $(1 - 4)$   $(1 - 4)$   $(1 - 4)$   $(1 - 4)$   $(1 - 4)$   $(1 - 4)$   $(1 - 4)$   $(1 - 4)$   $(1 -$ 

ミー  $2990$ 

#### Vector Addition - Parallelogram Law

To add u and v, we can either:

- Begin with u
- Displace by **v**
- Obtain  $\mathbf{u} + \mathbf{v}$

OR

• Begin with v

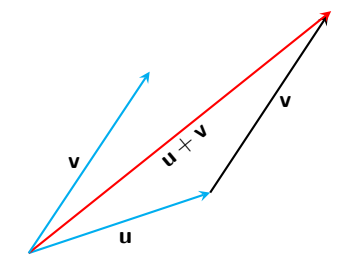

イロメ 不優 メイ君 メイ君 メー 君一

 $2990$ 

### Vector Addition - Parallelogram Law

To add u and v, we can either:

- Begin with u
- Displace by **v**
- Obtain  $\mathbf{u} + \mathbf{v}$

OR

- Begin with **v**
- Displace by **u**

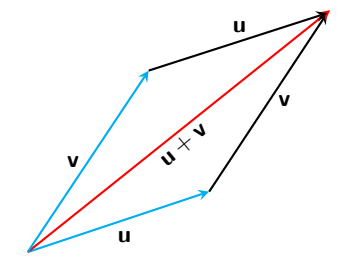

イロメ 不優 メイ君 メイ君 メー 君一

 $2990$ 

#### Vector Addition - Parallelogram Law

To add u and v, we can either:

- Begin with u
- Displace by **v**
- Obtain  $\mathbf{u} + \mathbf{v}$

OR

- Begin with **v**
- Displace by u
- Obtain  $v + u$

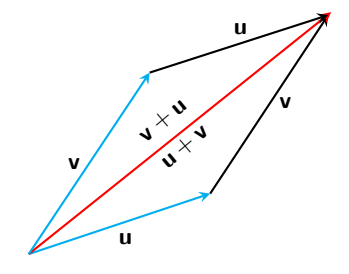

### Vector Addition - Parallelogram Law

To add u and v, we can either:

- Begin with u
- Displace by **v**
- Obtain  $u + v$

OR

- Begin with **v**
- Displace by **u**
- Obtain  $v + u$

Notice that

$$
\mathbf{u}+\mathbf{v}=\mathbf{v}+\mathbf{u}
$$

イロメ 不優 メイ君 メイ君 メー 君一

 $2990$ 

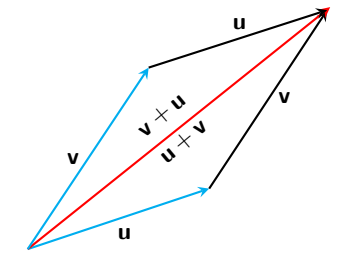

The Parallelogram Law

K ロ ▶ K @ ▶ K 할 > K 할 > 1 할 > 1 이익어

## Vector Addition - Spoiler

You can compute  $\mathbf{u} + \mathbf{v}$  by adding components:

K ロ > K @ > K 할 > K 할 > 1 할 : ⊙ Q Q^

#### Vector Addition - Spoiler

You can compute  $\mathbf{u} + \mathbf{v}$  by adding components:

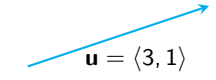

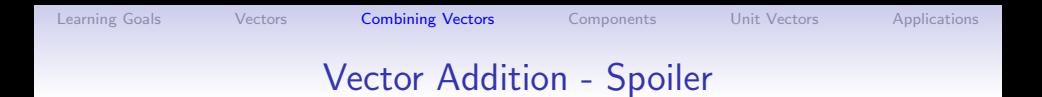

You can compute  $\mathbf{u} + \mathbf{v}$  by adding components:

$$
\mathbf{v} = \langle 2, 3 \rangle
$$
  

$$
\mathbf{u} = \langle 3, 1 \rangle
$$

K ロ ▶ K @ ▶ K 할 > K 할 > 1 할 > 1 이익어

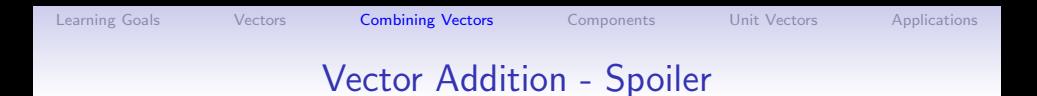

You can compute  $\mathbf{u} + \mathbf{v}$  by adding components:

$$
\mathbf{u} + \mathbf{v} = \langle 5, 4 \rangle
$$
\n
$$
\mathbf{v} = \langle 2, 3 \rangle
$$
\n
$$
\mathbf{u} = \langle 3, 1 \rangle
$$

K ロ ▶ K @ ▶ K 할 > K 할 > 1 할 > 1 이익어

 $\mathbf{E} = \mathbf{A} \oplus \mathbf{A} + \mathbf{A} \oplus \mathbf{A} + \mathbf{A} \oplus \mathbf{A} + \mathbf{A} \oplus \mathbf{A} + \mathbf{A} \oplus \mathbf{A} + \mathbf{A} \oplus \mathbf{A} + \mathbf{A} \oplus \mathbf{A} + \mathbf{A} \oplus \mathbf{A} + \mathbf{A} \oplus \mathbf{A} + \mathbf{A} \oplus \mathbf{A} + \mathbf{A} \oplus \mathbf{A} + \mathbf{A} \oplus \mathbf{A} + \mathbf{A} \oplus \mathbf{A} + \mathbf{A$ 

 $QQ$ 

### Scalar Multiplication

Scalar Multiplication If  $c$  is a scalar and  $v$  is a vector, then the scalar multiple cv is a vector  $|c|$  times the length of v and whose direction is:

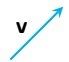

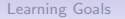

**KORK STRAIN A BAR SHOP** 

### Scalar Multiplication

Scalar Multiplication If  $c$  is a scalar and  $v$  is a vector, then the scalar multiple cv is a vector  $|c|$  times the length of v and whose direction is:

• The same as **v**, if  $c > 0$ 

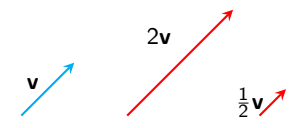

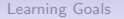

 $\mathbf{E} = \mathbf{A} \oplus \mathbf{A} + \mathbf{A} \oplus \mathbf{A} + \mathbf{A} \oplus \mathbf{A} + \mathbf{A} \oplus \mathbf{A} + \mathbf{A} \oplus \mathbf{A} + \mathbf{A} \oplus \mathbf{A} + \mathbf{A} \oplus \mathbf{A} + \mathbf{A} \oplus \mathbf{A} + \mathbf{A} \oplus \mathbf{A} + \mathbf{A} \oplus \mathbf{A} + \mathbf{A} \oplus \mathbf{A} + \mathbf{A} \oplus \mathbf{A} + \mathbf{A} \oplus \mathbf{A} + \mathbf{A$ 

 $2990$ 

## Scalar Multiplication

Scalar Multiplication If  $c$  is a scalar and  $v$  is a vector, then the scalar multiple cv is a vector  $|c|$  times the length of v and whose direction is:

- The same as **v**, if  $c > 0$
- Opposite to **v**, if  $c < 0$ ,

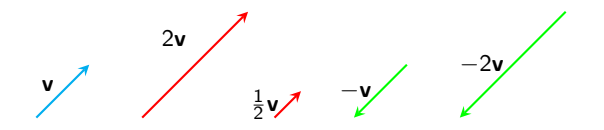

 $\mathbf{E} = \mathbf{A} \oplus \mathbf{A} + \mathbf{A} \oplus \mathbf{A} + \mathbf{A} \oplus \mathbf{A} + \mathbf{A} \oplus \mathbf{A} + \mathbf{A} \oplus \mathbf{A} + \mathbf{A} \oplus \mathbf{A} + \mathbf{A} \oplus \mathbf{A} + \mathbf{A} \oplus \mathbf{A} + \mathbf{A} \oplus \mathbf{A} + \mathbf{A} \oplus \mathbf{A} + \mathbf{A} \oplus \mathbf{A} + \mathbf{A} \oplus \mathbf{A} + \mathbf{A} \oplus \mathbf{A} + \mathbf{A$ 

 $2990$ 

## Scalar Multiplication

Scalar Multiplication If  $c$  is a scalar and  $v$  is a vector, then the scalar multiple cv is a vector  $|c|$  times the length of v and whose direction is:

- The same as **v**, if  $c > 0$
- Opposite to **v**, if  $c < 0$ ,
- The zero vector 0 if  $c = 0$

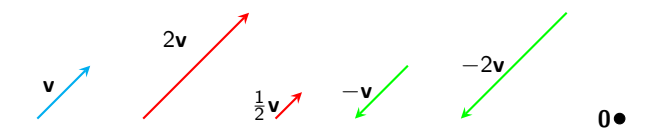

K ロ ▶ K @ ▶ K 할 ▶ K 할 ▶ ... 할 → 9 Q @

## Scalar Multiplication - Spoiler

You can compute cv by componentwise multiplication:

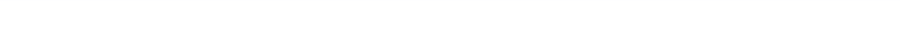

#### Scalar Multiplication - Spoiler

You can compute cv by componentwise multiplication:

$$
\mathbf{v} = \langle 1, 1 \rangle
$$
\n
$$
2\mathbf{v} = \langle 2, 2 \rangle
$$
\n
$$
\frac{1}{2}\mathbf{v} = \langle \frac{1}{2}, \frac{1}{2} \rangle
$$

K ロ ▶ K @ ▶ K 할 > K 할 > 1 할 > 1 이익어

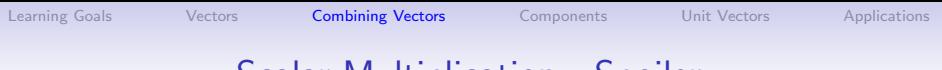

#### Scalar Multiplication - Spoiler

You can compute cv by componentwise multiplication:

$$
\mathbf{v} = \langle 1, 1 \rangle
$$
\n
$$
2\mathbf{v} = \langle 2, 2 \rangle
$$
\n
$$
\frac{1}{2}\mathbf{v} = \langle \frac{1}{2}, \frac{1}{2} \rangle
$$
\n
$$
\mathbf{v} = \langle 1, 1 \rangle
$$
\n
$$
-\mathbf{v} = \langle -1, -1 \rangle
$$
\n
$$
-2\mathbf{v} = \langle -2, -2 \rangle
$$

K ロ ▶ K @ ▶ K 할 > K 할 > 1 할 > 1 이익어

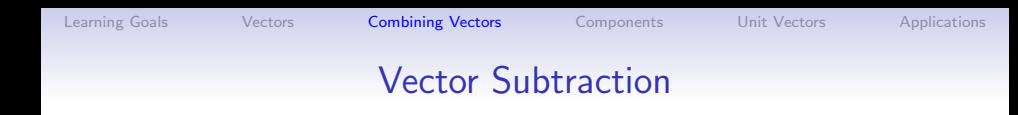

$$
\mathbf{u}-\mathbf{v}=\mathbf{u}+(-1)\mathbf{v}
$$

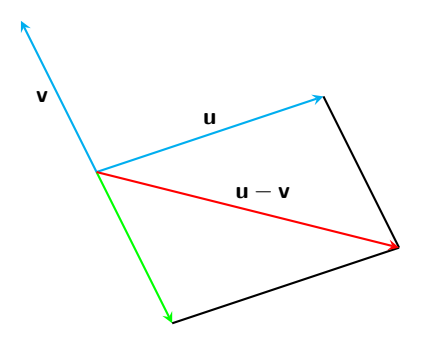

イロト イ部 トイモト イモト  $290$ ミー

K ロ ▶ K @ ▶ K 할 > K 할 > 1 할 > 1 이익어

#### Vector Subtraction - Spoiler

You can compute  $\mathbf{u} - \mathbf{v}$  by componentwise subtraction:

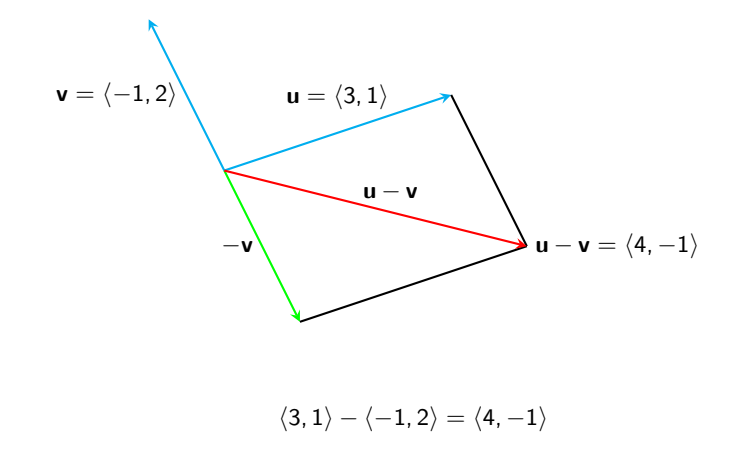

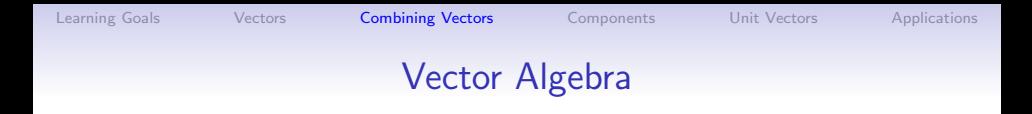

We've seen three operations on vectors: addition, scalar multiplication, and subtraction. Here are some basic rules for how these operations interact (see your text, p. 802, and know these properties!)

Properties of Vectors If  $a, b$ , and  $c$  are vectors, and  $c, d$  are scalars:

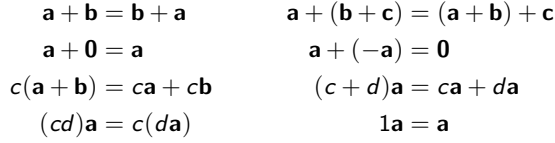

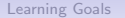

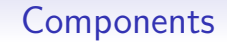

<span id="page-39-0"></span>Two- and three-dimensional vectors can be specified by their components:

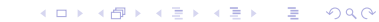

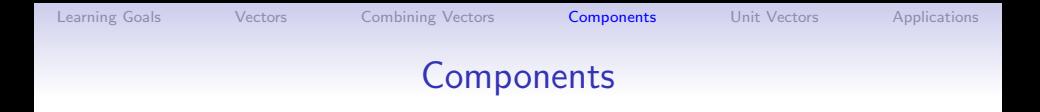

K ロメ K 御 X K 君 X K 君 X

重

 $2990$ 

Two- and three-dimensional vectors can be specified by their components:

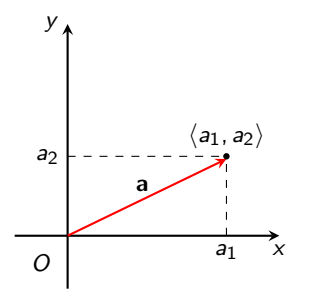

$$
\mathbf{a}=\langle a_1,a_2\rangle
$$

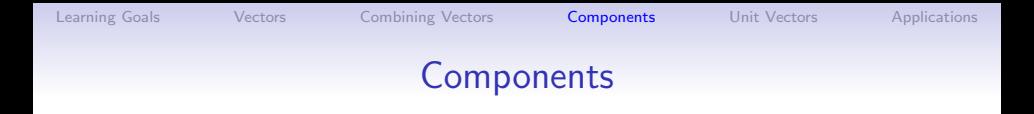

Two- and three-dimensional vectors can be specified by their components:

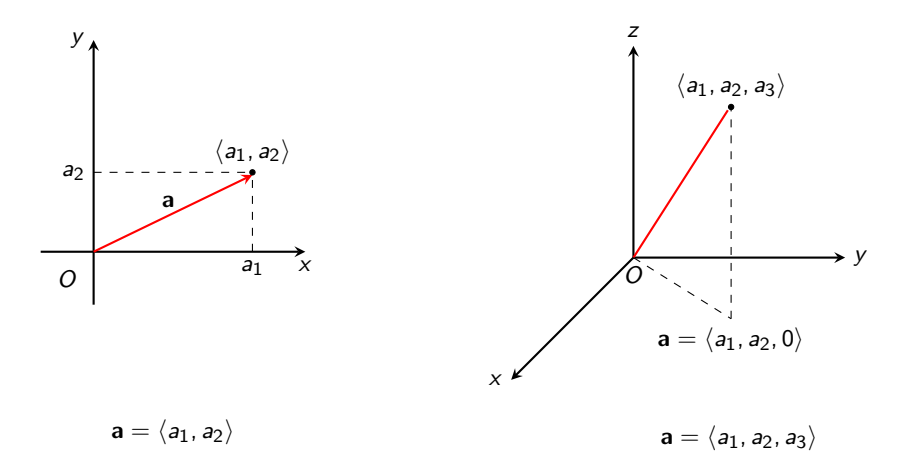

K ロメ K 御 X K 君 X K 君 X È  $299$ 

K ロ ▶ K @ ▶ K 할 > K 할 > 1 할 > 1 이익어

### Vector Operations in Components

• The vector  $\overrightarrow{AB}$  from  $A(x_1, y_1, z_1)$  to  $B(x_2, y_2, z_2)$  has components

$$
\overrightarrow{AB} = \langle x_2-x_1, y_2-y_1, z_2-z_1 \rangle
$$

• The length of a two-dimensional vector  $\mathbf{a} = \langle a_1, a_2 \rangle$  is

$$
|\mathbf{a}|=\sqrt{a_1^2+a_2^2}
$$

• The length of a three-dimensional vector  $\mathbf{a} = \langle a_1, a_2, a_3 \rangle$  is

$$
|\mathbf{a}|=\sqrt{a_1^2+a_2^2+a_3^2}
$$

K ロ ▶ K @ ▶ K 할 > K 할 > 1 할 > 1 이익어

#### Vector Operations in Components

If  $\mathbf{a} = \langle a_1, a_2 \rangle$  and  $\mathbf{b} = \langle b_1, b_2 \rangle$ , then:

$$
\mathbf{a} + \mathbf{b} = \langle a_1 + b_1, a_2 + b_2 \rangle
$$
  

$$
\mathbf{a} - \mathbf{b} = \langle a_1 - b_1, a_2 - b_2 \rangle
$$
  

$$
\mathbf{c}\mathbf{a} = \langle c\mathbf{a}_1, c\mathbf{a}_2 \rangle
$$

What are the corresponding rules for three-dimensional vectors?

If 
$$
\mathbf{a} = \langle 2, 1, 2 \rangle
$$
 and  $\mathbf{b} = \langle 3, -1, 5 \rangle$ , find:  
\n•  $\mathbf{a} - \mathbf{b}$   
\n•  $2\mathbf{a} + 3\mathbf{b}$   
\n•  $|\mathbf{a} - \mathbf{b}|$ 

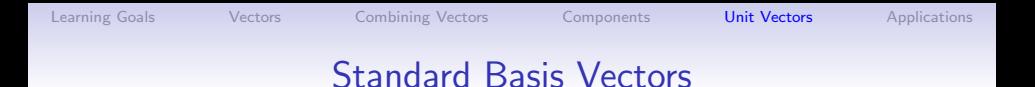

#### Every three-dimensional vector can be expressed in terms of the standard basis vectors

$$
\mathbf{i} = \langle 1, 0, 0 \rangle, \quad \mathbf{j} = \langle 0, 1, 0 \rangle, \quad \mathbf{k} = \langle 0, 0, 1 \rangle
$$

If  $\mathbf{a} = \langle a_1, a_2, a_3 \rangle$ , then another way of writing a is

$$
a_1\mathbf{i}+a_2\mathbf{j}+a_3\mathbf{k}
$$

<span id="page-44-0"></span>The vectors **i**, **j**, **k** have length 1. Any such vector is called a *unit* vector.

**KORKA SERKER ORA** 

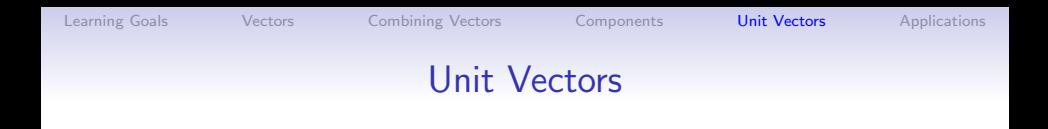

You can make any nonzero vector a unit vector if you scalar multiply by the inverse of its length.

Find a unit vector in the direction of the vector  $\mathbf{i} + 2\mathbf{j}$ 

Find a unit vector in the direction of the vector  $\mathbf{i} + \mathbf{j} + \mathbf{k}$ 

**KORKA SERKER ORA** 

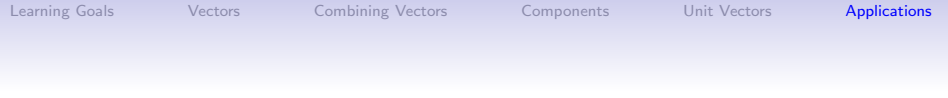

- 1. A quarterback throws a football with an angle of elevation of  $40^\circ$  and a speed of 60 ft/sec. Find the horizontal and vertical components of the velocity.
- 2. A crane suspends a 500 lb steel beam horizontally by support cables. Each support cable makes an angle of  $60^\circ$  with the beam. The cables can withstand a tension of up to 275 pounds. Would you feel safe standing below this rig?
- 3. A boatman wants to cross a canal that is 3 km wide and wants to land at a point 2 km upstream from his starting point. The current in the canal flows at 3.5 km/hr and the speed of his boat is 13 km/hr.

**KORKA SERKER ORA** 

- (a) In what direction should he steer?
- <span id="page-46-0"></span>(b) How long will the trip take?